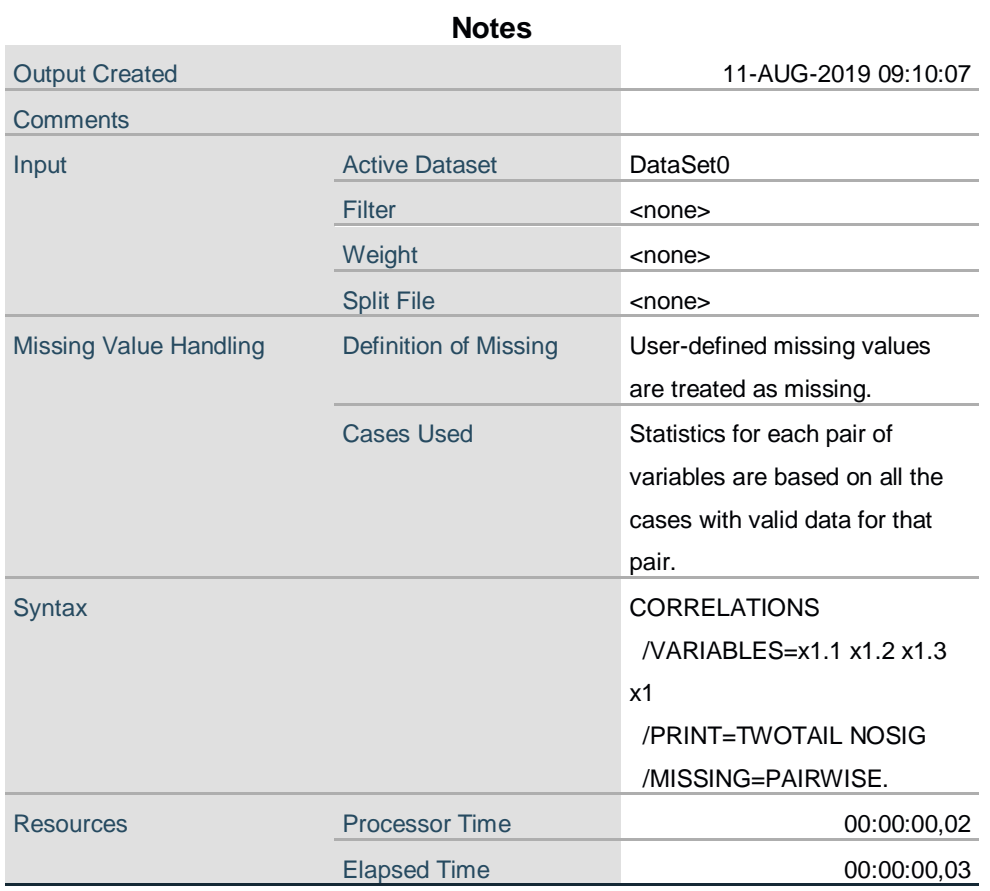

[DataSet0]

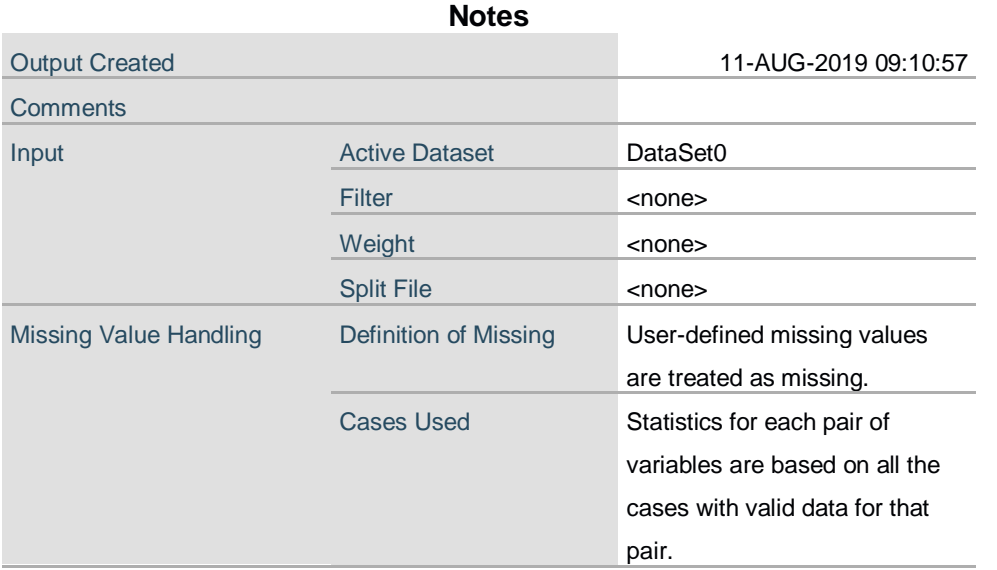

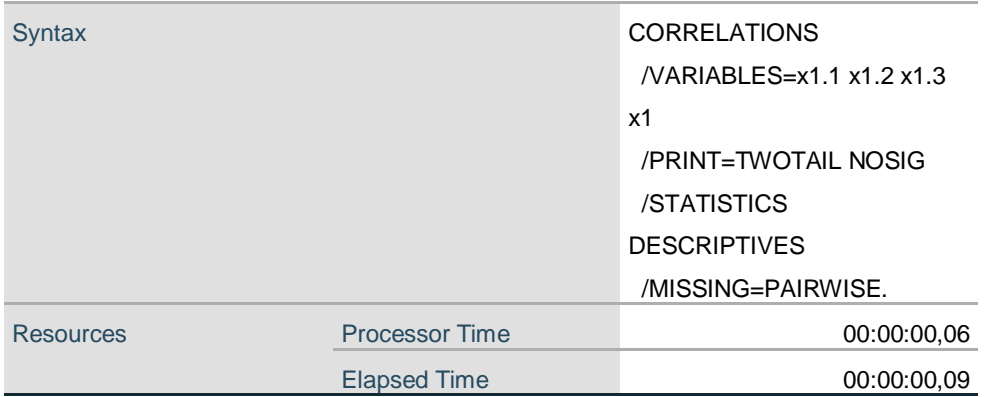

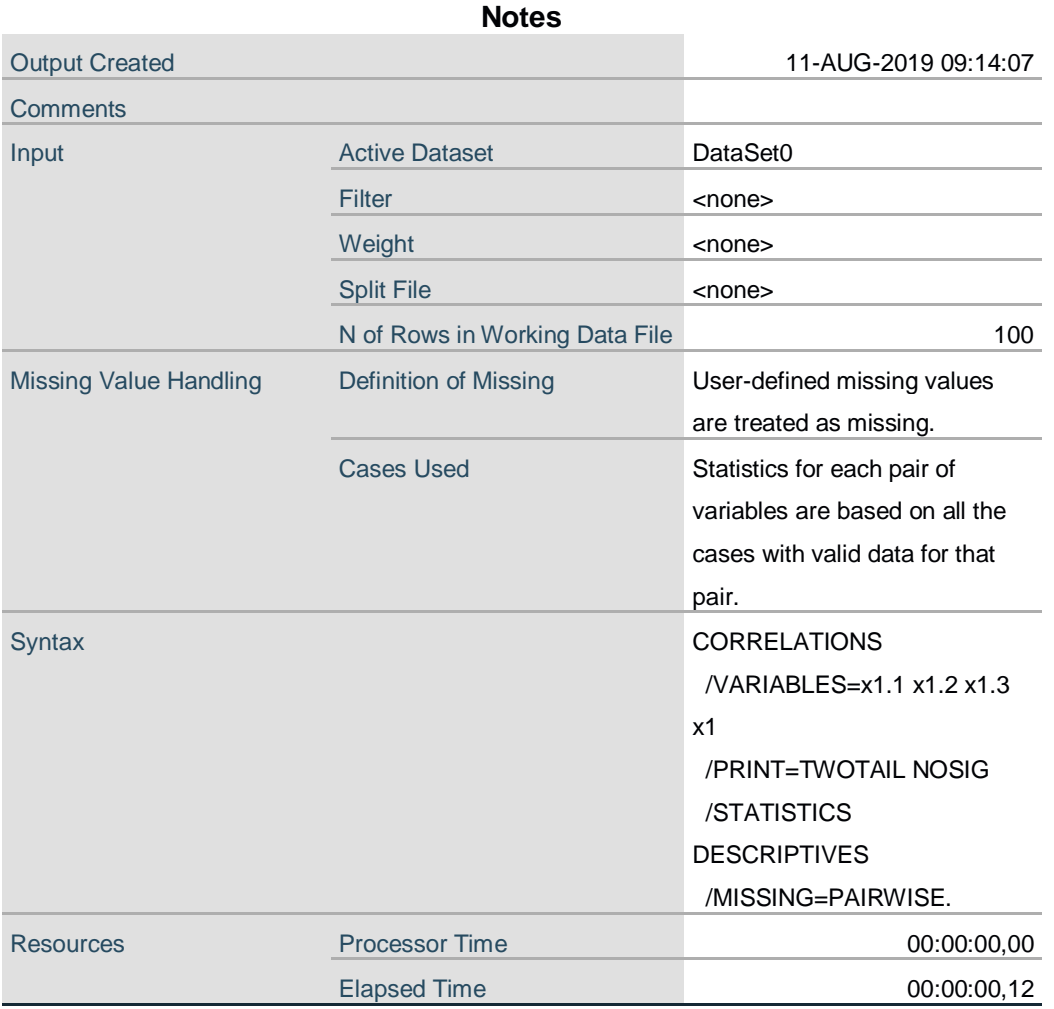

#### **Descriptive Statistics**

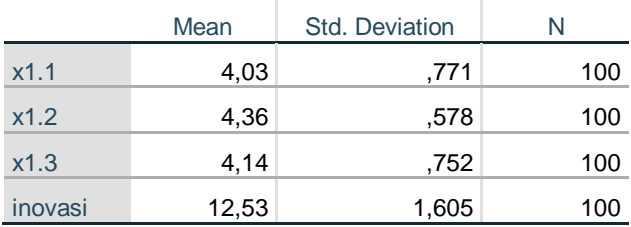

#### **Correlations**

÷.

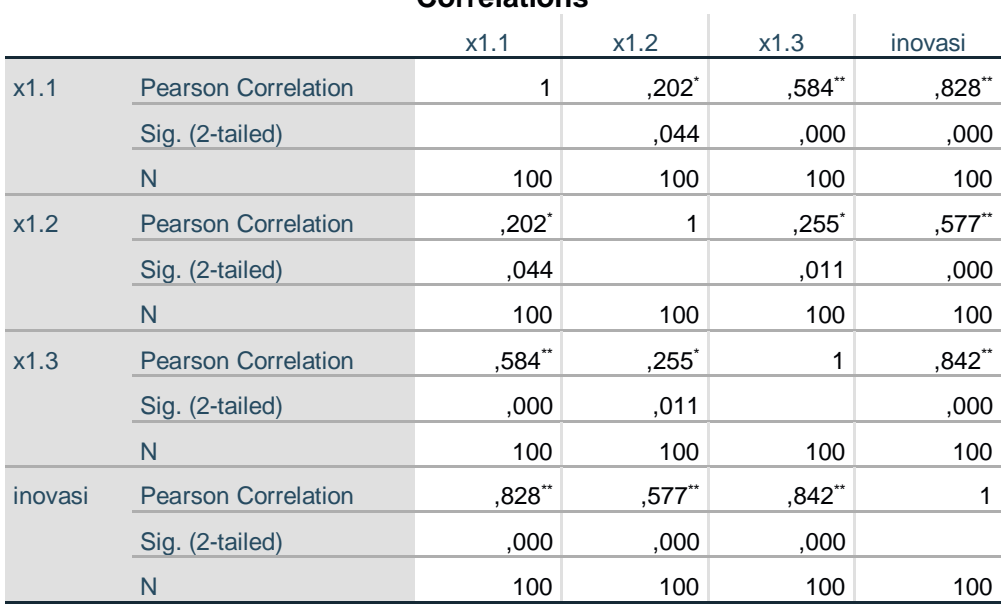

\*. Correlation is significant at the 0.05 level (2-tailed).

\*\*. Correlation is significant at the 0.01 level (2-tailed).

CORRELATIONS

```
 /VARIABLES=x2.1 x2.2 x2.3 x2.4 x2
/PRINT=TWOTAIL NOSIG
/STATISTICS DESCRIPTIVES
/MISSING=PAIRWISE.
```
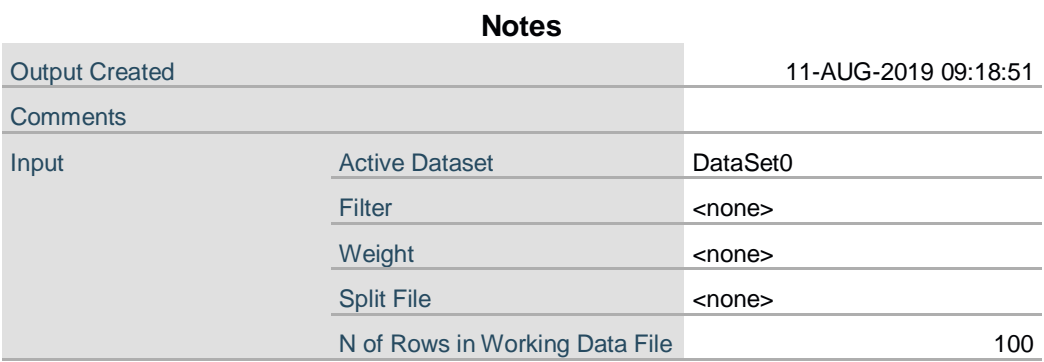

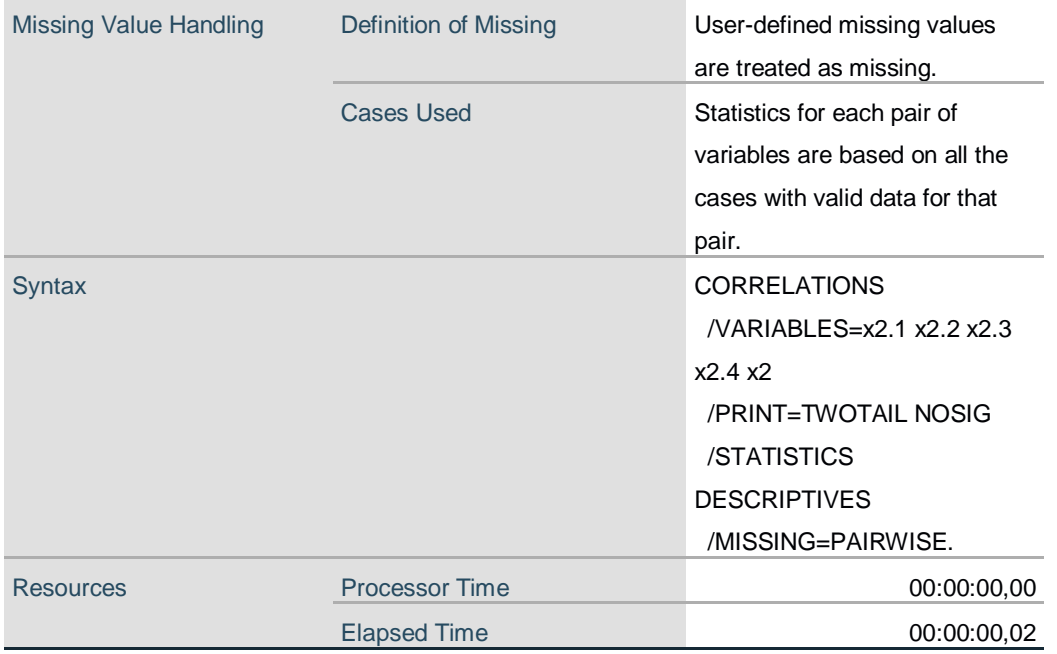

### **Descriptive Statistics**

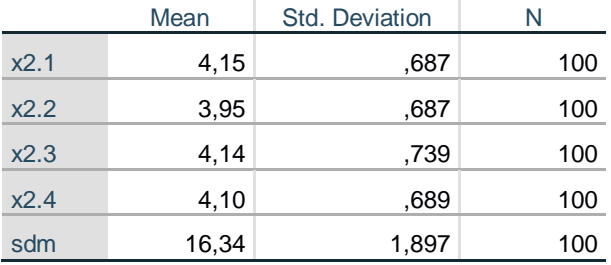

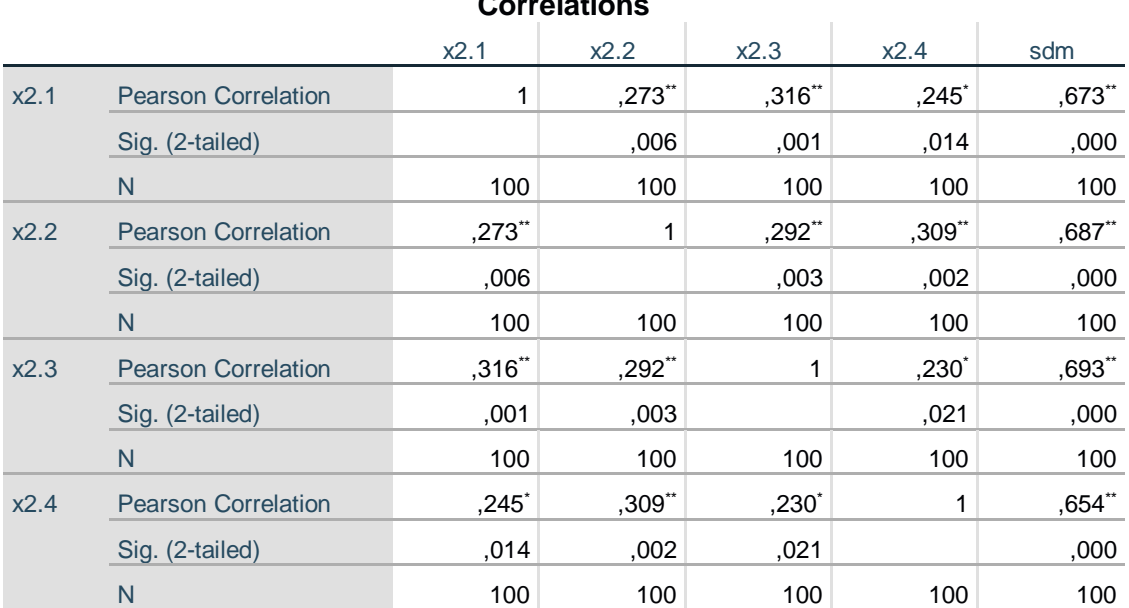

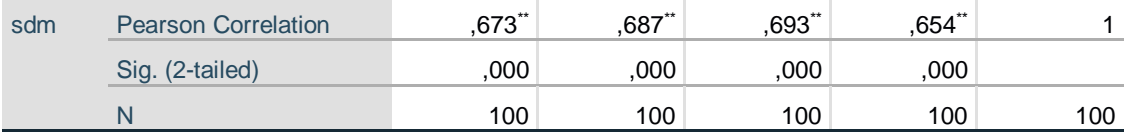

\*\*. Correlation is significant at the 0.01 level (2-tailed).

\*. Correlation is significant at the 0.05 level (2-tailed).

```
CORRELATIONS
```

```
 /VARIABLES=x3.1 x3.2 x3.3 x3.4 x3
/PRINT=TWOTAIL NOSIG
/STATISTICS DESCRIPTIVES
/MISSING=PAIRWISE.
```
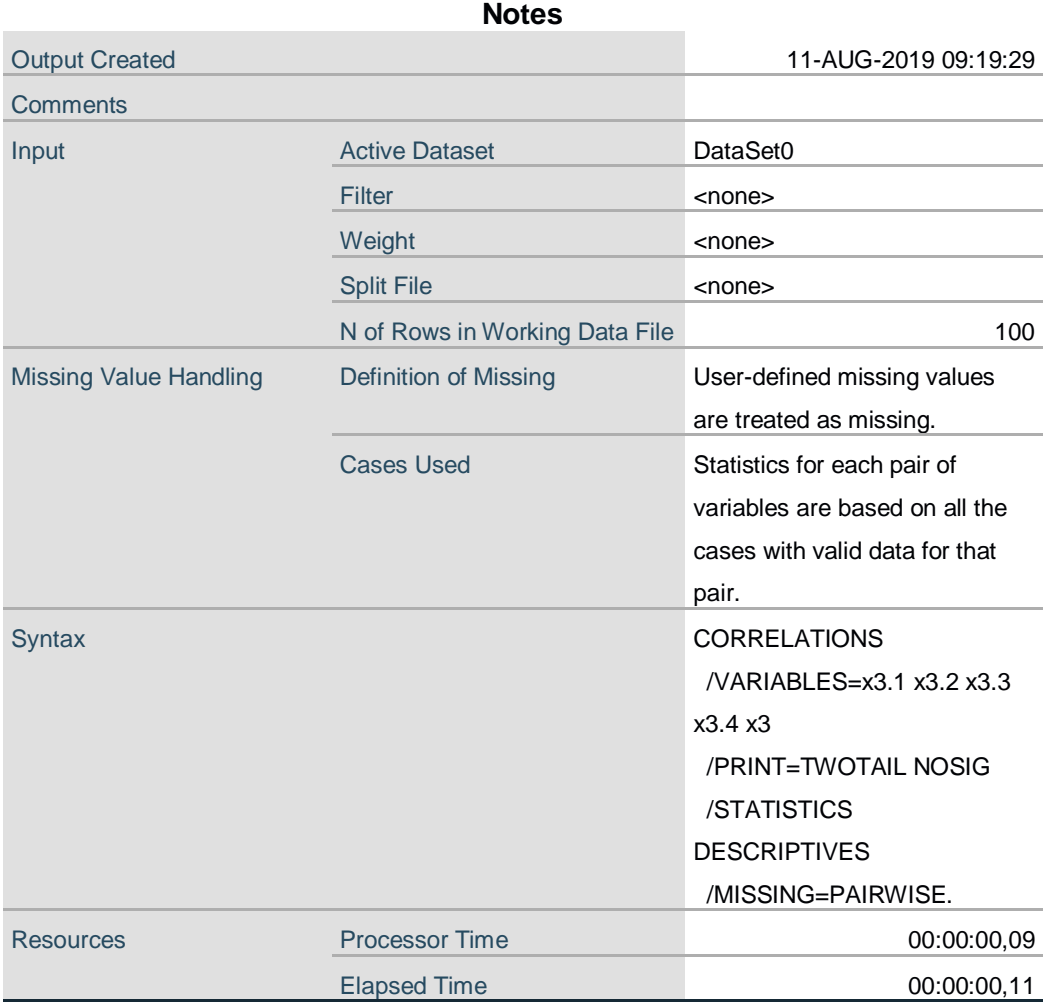

### **Descriptive Statistics**

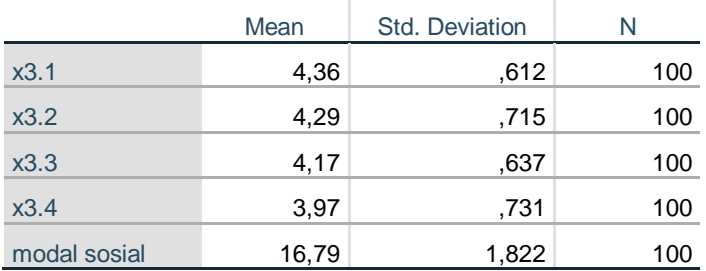

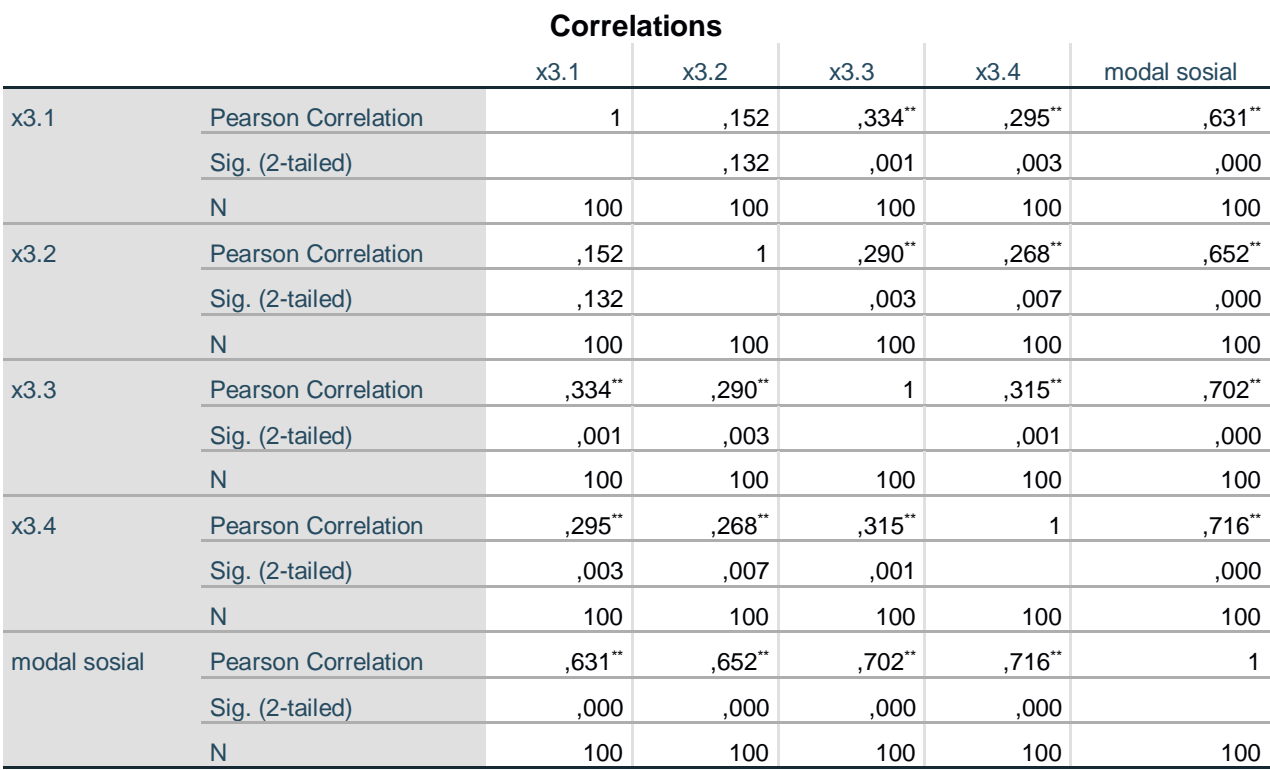

\*\*. Correlation is significant at the 0.01 level (2-tailed).

CORRELATIONS /VARIABLES=y1 y2 y3 y4 y5 y /PRINT=TWOTAIL NOSIG /STATISTICS DESCRIPTIVES /MISSING=PAIRWISE.

# **Correlations**

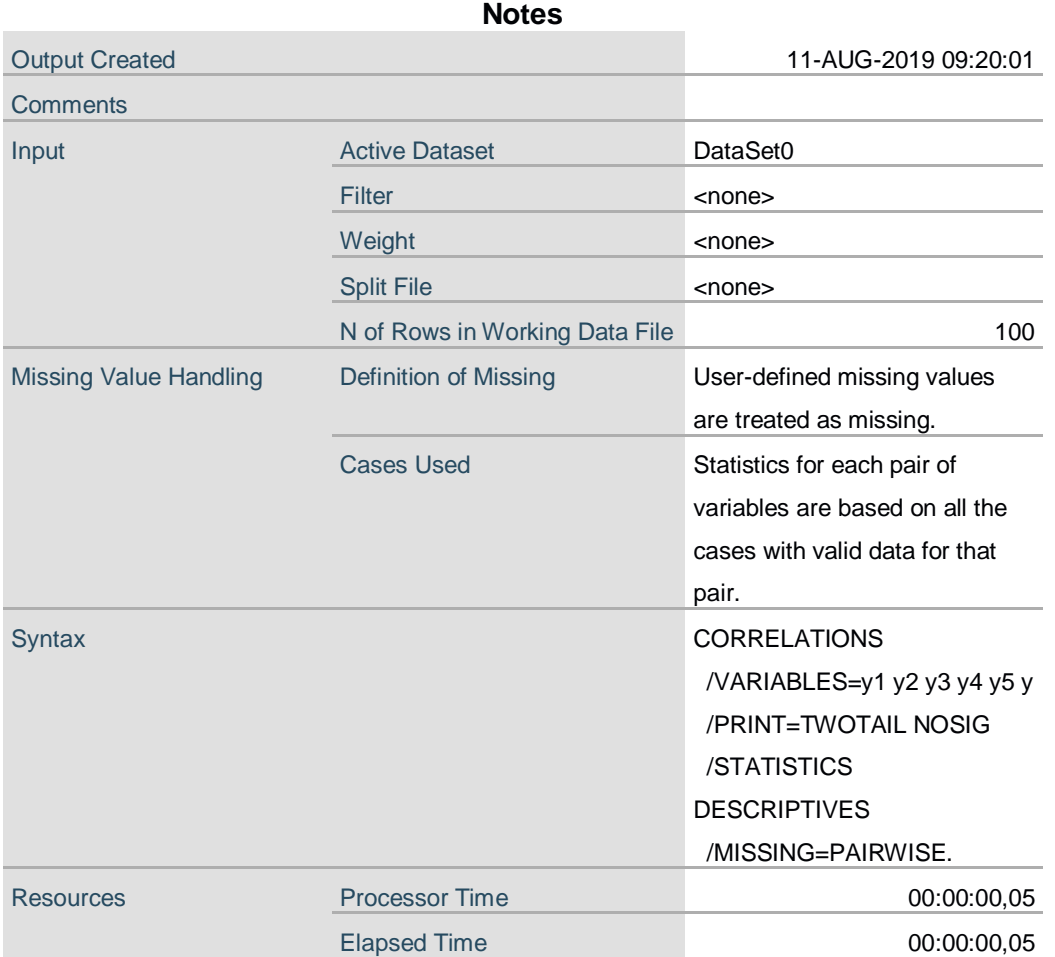

### **Descriptive Statistics**

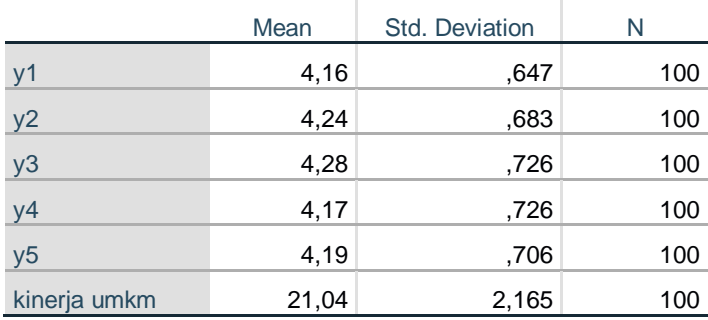

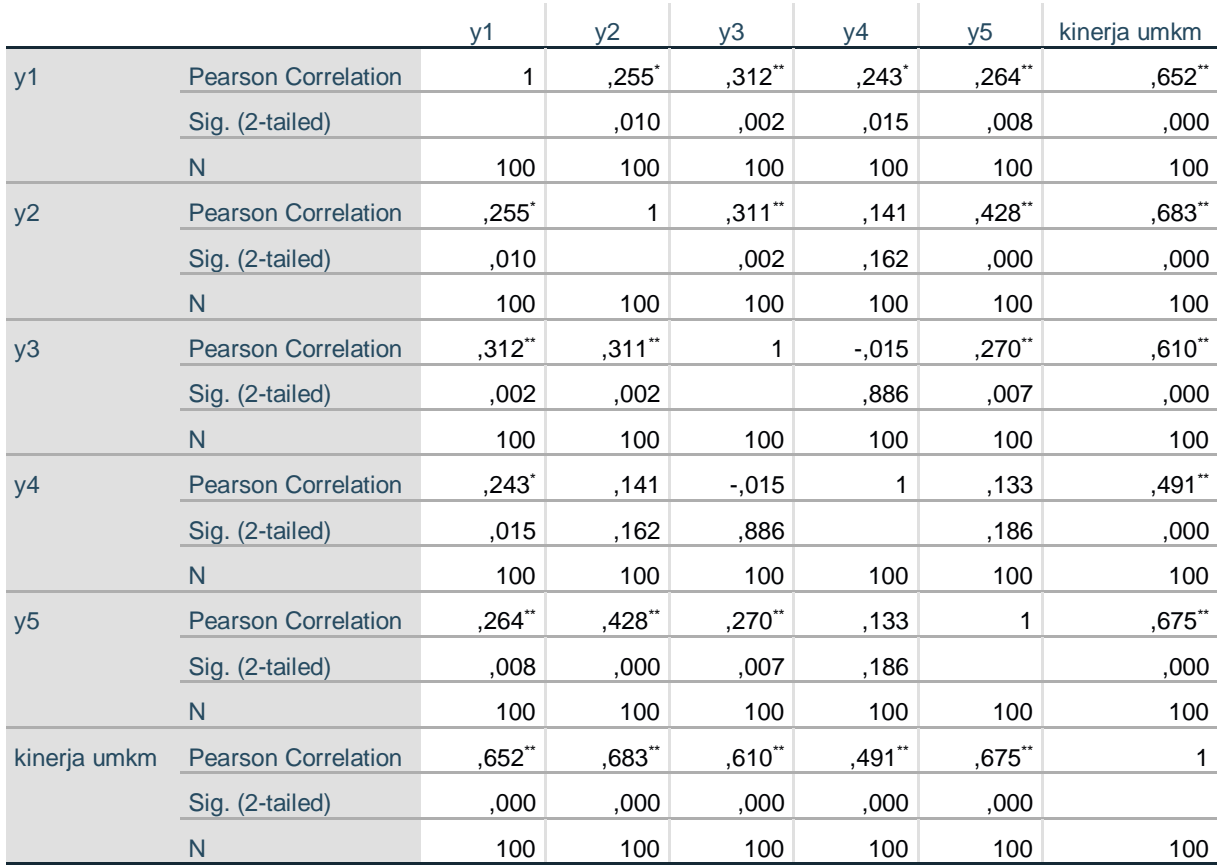

#### **Correlations**

\*. Correlation is significant at the 0.05 level (2-tailed).

\*\*. Correlation is significant at the 0.01 level (2-tailed).

```
RELIABILITY
 /VARIABLES=x1.1 x1.2 x1.3
 /SCALE('ALL VARIABLES') ALL
 /MODEL=ALPHA
  /STATISTICS=DESCRIPTIVE.
```
# **Reliability**

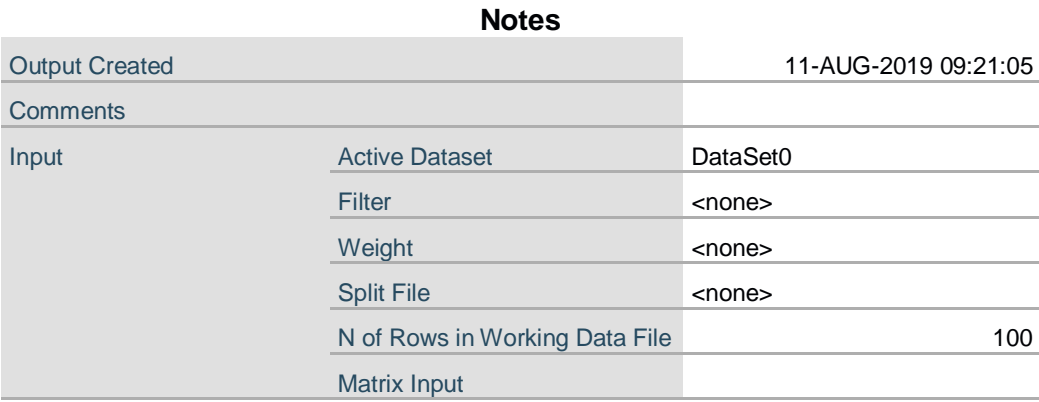

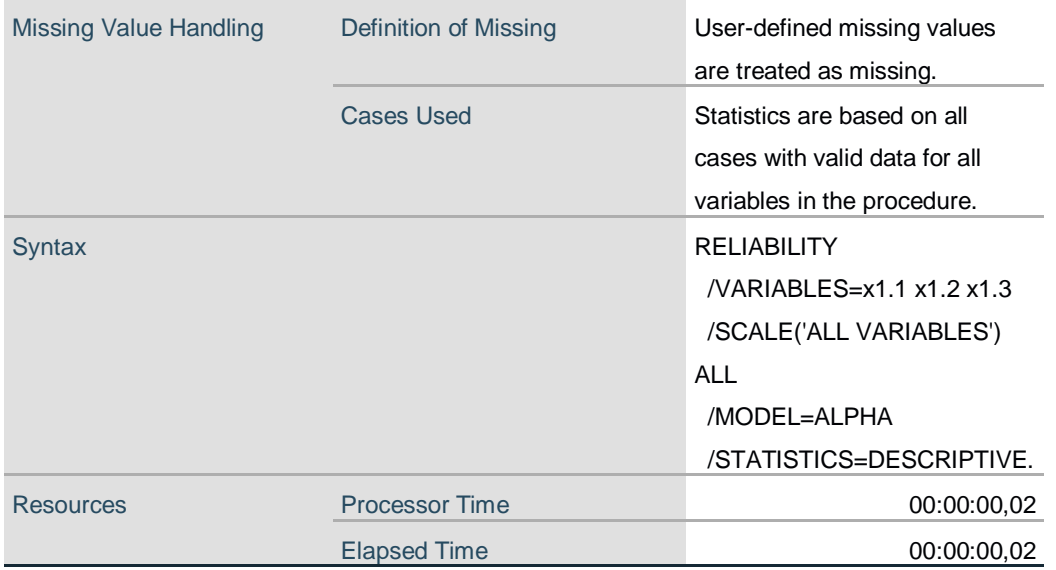

# **Scale: ALL VARIABLES**

#### **Case Processing Summary**

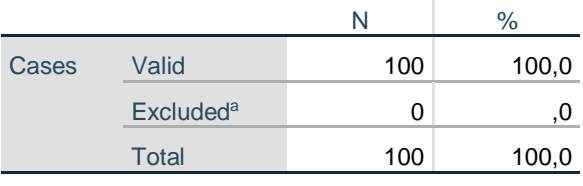

a. Listwise deletion based on all variables in the procedure.

#### **Reliability Statistics**

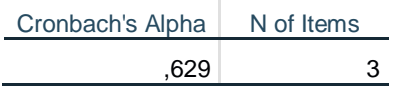

RELIABILITY /VARIABLES=x2.1 x2.2 x2.3 x2.4 /SCALE('ALL VARIABLES') ALL /MODEL=ALPHA.

# **Reliability**

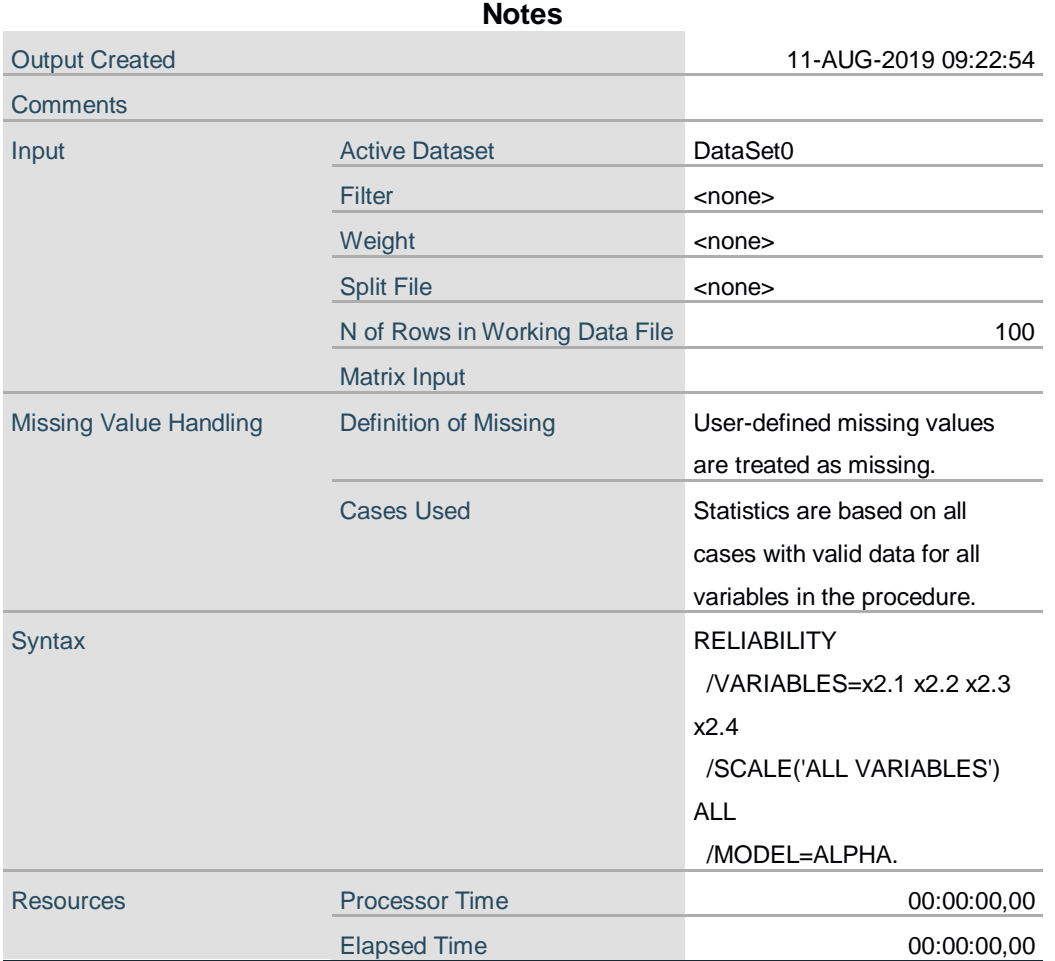

# **Scale: ALL VARIABLES**

### **Case Processing Summary**

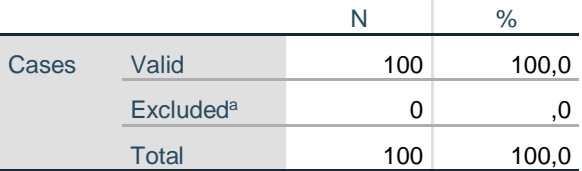

a. Listwise deletion based on all variables in the procedure.

### **Reliability Statistics**

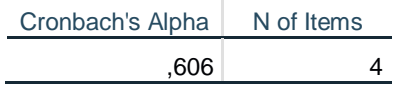

RELIABILITY /VARIABLES=x3.1 x3.2 x3.3 x3.4 /SCALE('ALL VARIABLES') ALL /MODEL=ALPHA.

# **Reliability**

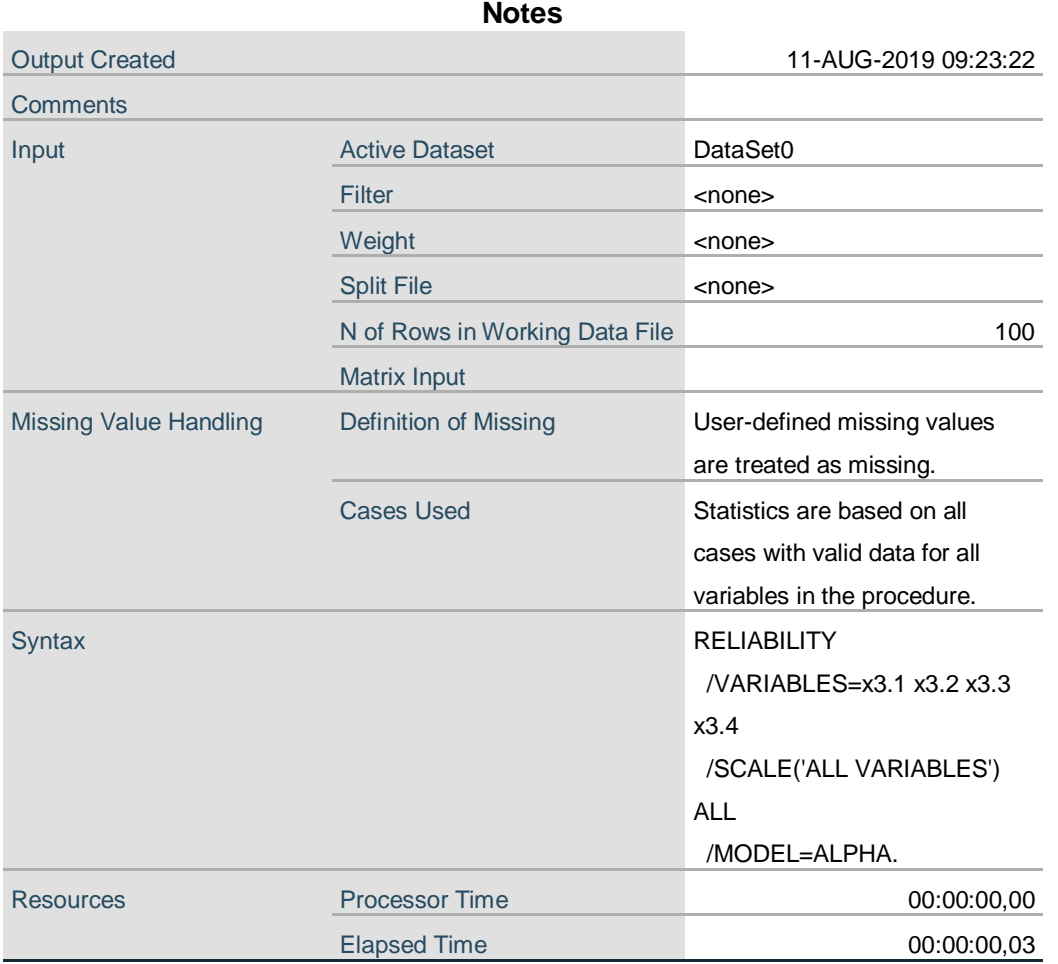

### **Scale: ALL VARIABLES**

#### **Case Processing Summary**

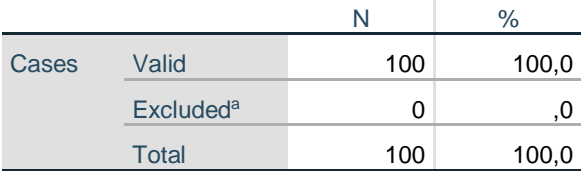

a. Listwise deletion based on all variables in the procedure.

#### **Reliability Statistics**

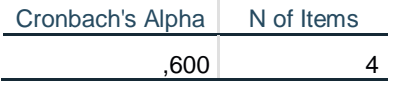

RELIABILITY /VARIABLES=y1 y2 y3 y4 y5 /SCALE('ALL VARIABLES') ALL /MODEL=ALPHA.

### **Reliability**

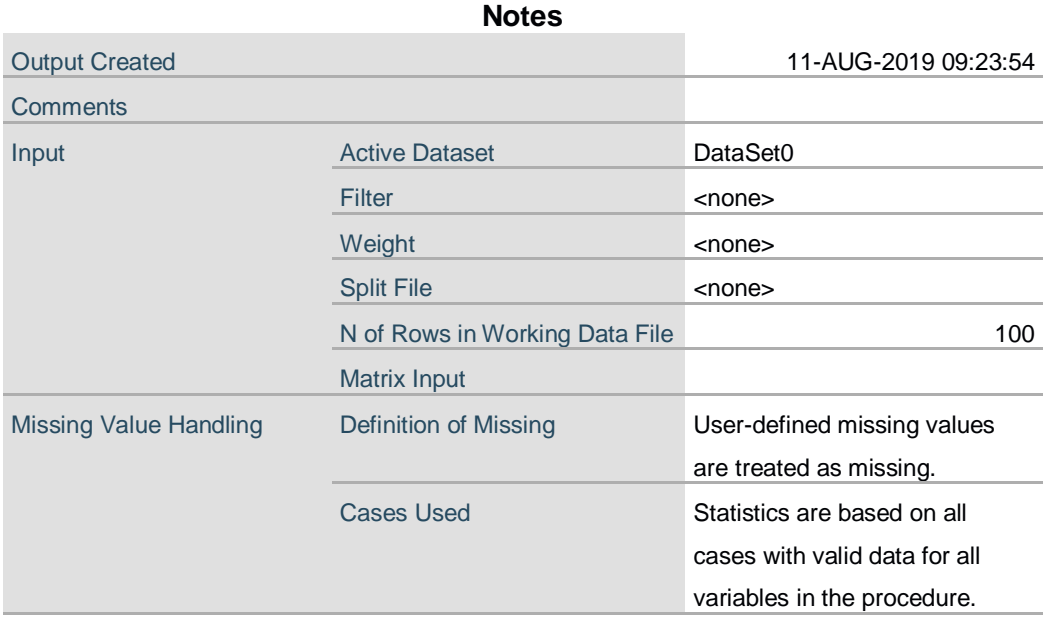

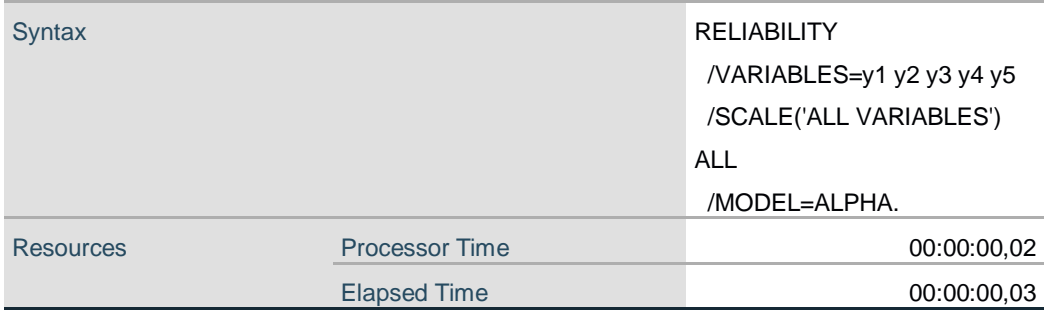

# **Scale: ALL VARIABLES**

**Case Processing Summary**

|       |                              | N   | $\%$  |
|-------|------------------------------|-----|-------|
| Cases | Valid                        | 100 | 100,0 |
|       | <b>Excluded</b> <sup>a</sup> | O)  |       |
|       | <b>Total</b>                 | 100 | 100,0 |

a. Listwise deletion based on all variables in the procedure.

#### **Reliability Statistics**

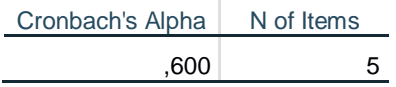

REGRESSION /MISSING LISTWISE /STATISTICS COEFF OUTS R ANOVA /CRITERIA=PIN(.05) POUT(.10) /NOORIGIN /DEPENDENT y /METHOD=ENTER x1 x2 x3 /SAVE RESID.

# **Regression**

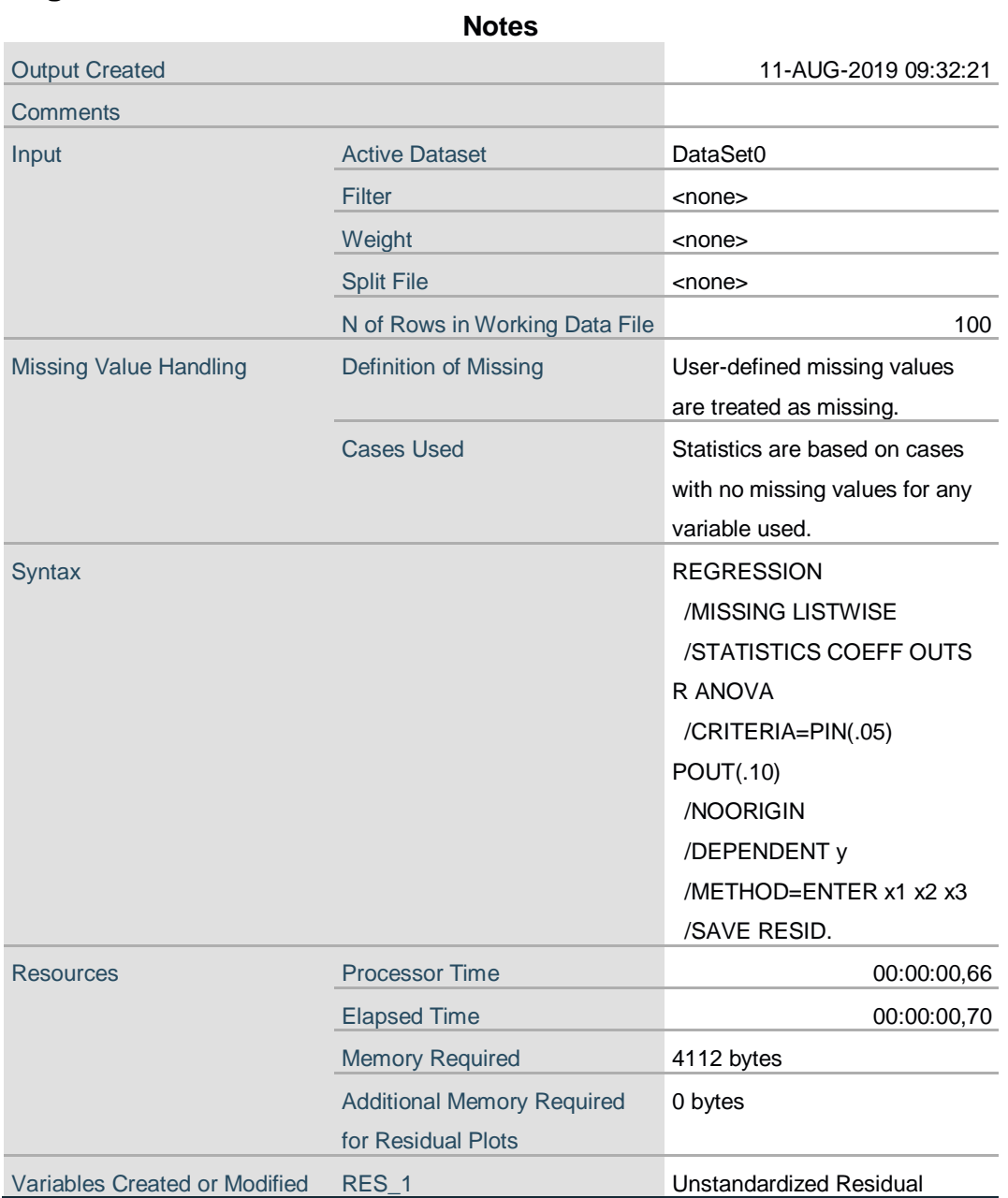

NPAR TESTS  $/K-S(NORMAL)=RES$  1 /MISSING ANALYSIS.

### **NPar Tests**

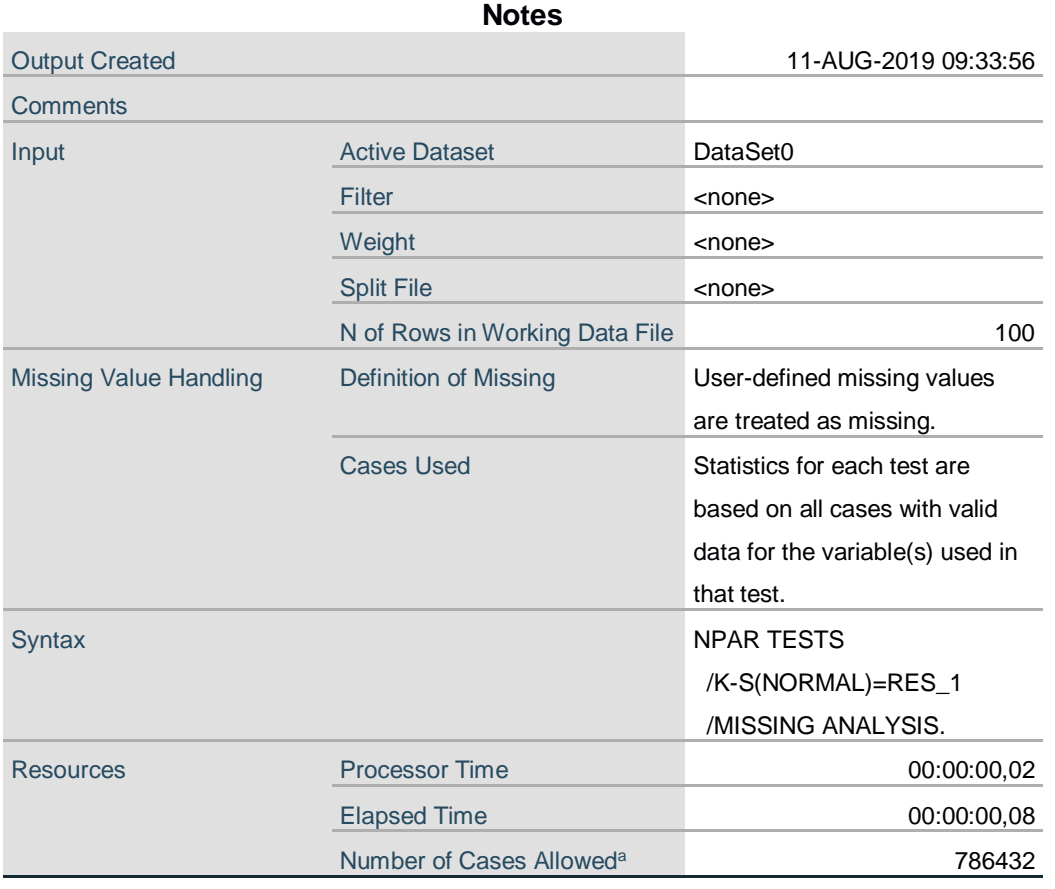

a. Based on availability of workspace memory.

### **One-Sample Kolmogorov-Smirnov Test**

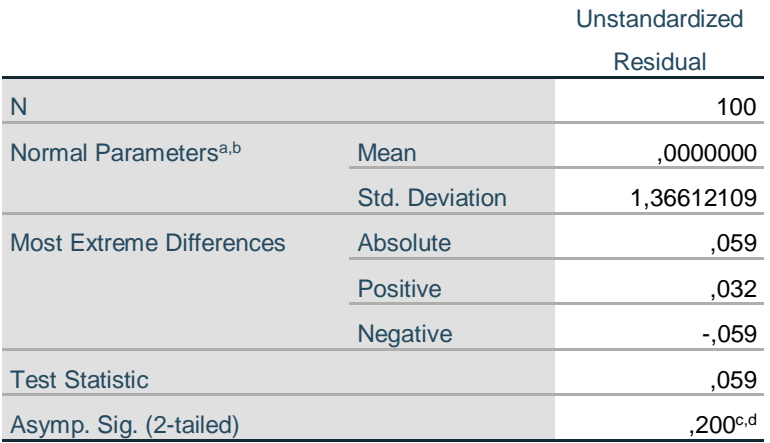

a. Test distribution is Normal.

b. Calculated from data.

c. Lilliefors Significance Correction.

d. This is a lower bound of the true significance.

```
REGRESSION
 /MISSING LISTWISE
 /STATISTICS COEFF OUTS R ANOVA COLLIN TOL
 /CRITERIA=PIN(.05) POUT(.10)
 /NOORIGIN
 /DEPENDENT y
 /METHOD=ENTER x1 x2 x3
 /SAVE RESID.
```
# **Regression**

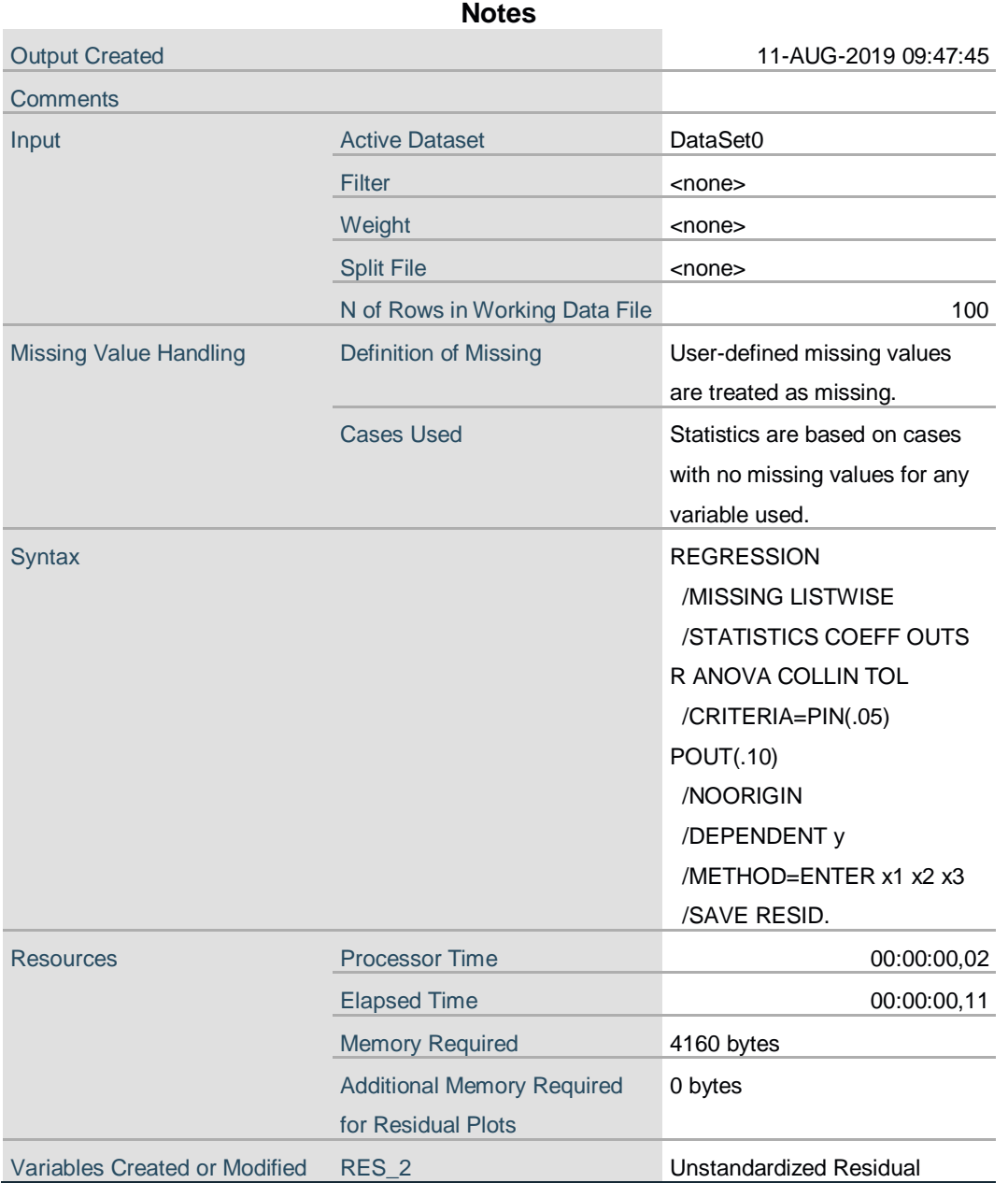

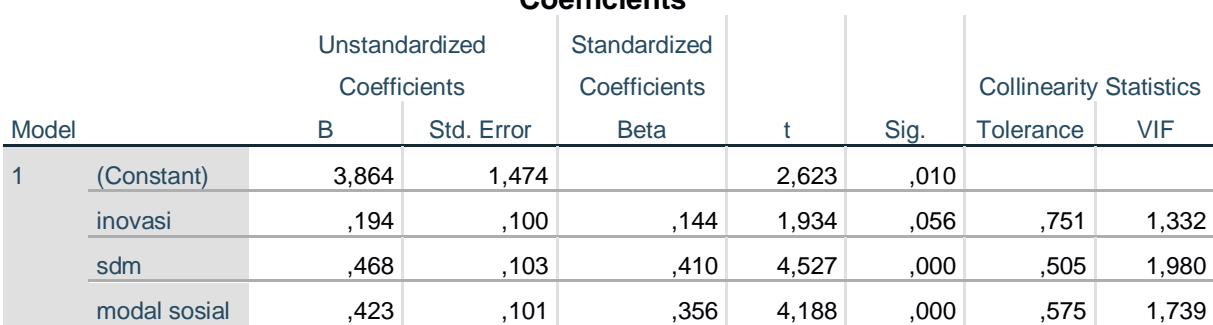

#### **Coefficients<sup>a</sup>**

a. Dependent Variable: kinerja umkm

#### **Collinearity Diagnostics<sup>a</sup>**

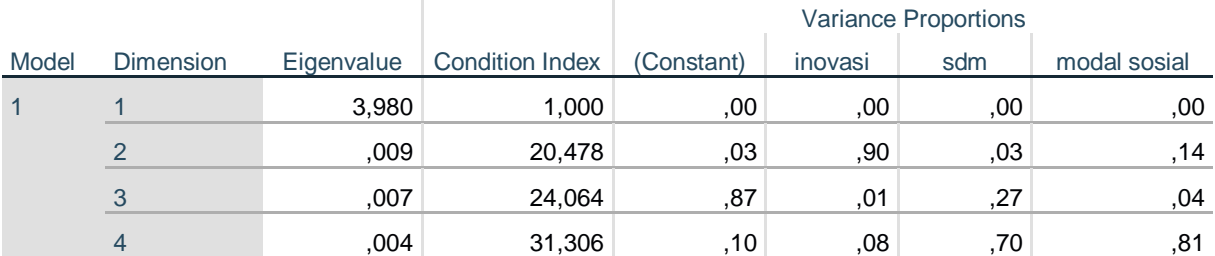

a. Dependent Variable: kinerja umkm

#### **Residuals Statistics<sup>a</sup>**

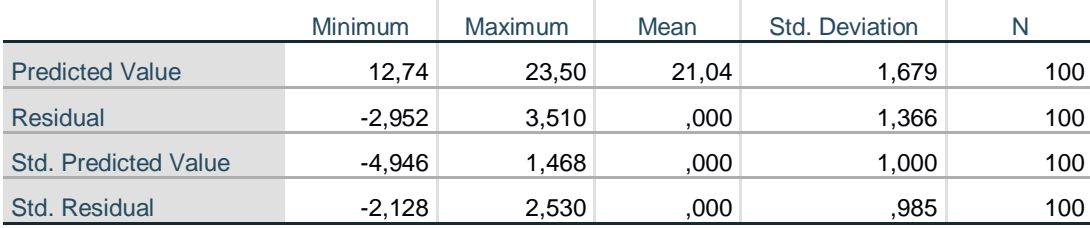

a. Dependent Variable: kinerja umkm

```
REGRESSION
  /MISSING LISTWISE
  /STATISTICS COEFF OUTS R ANOVA COLLIN TOL
 /CRITERIA=PIN(.05) POUT(.10)
 /NOORIGIN
 /DEPENDENT y
 /METHOD=ENTER x1 x2 x3
  /SCATTERPLOT=(*SRESID ,*ZPRED)
  /SAVE RESID.
```
# **Regression**

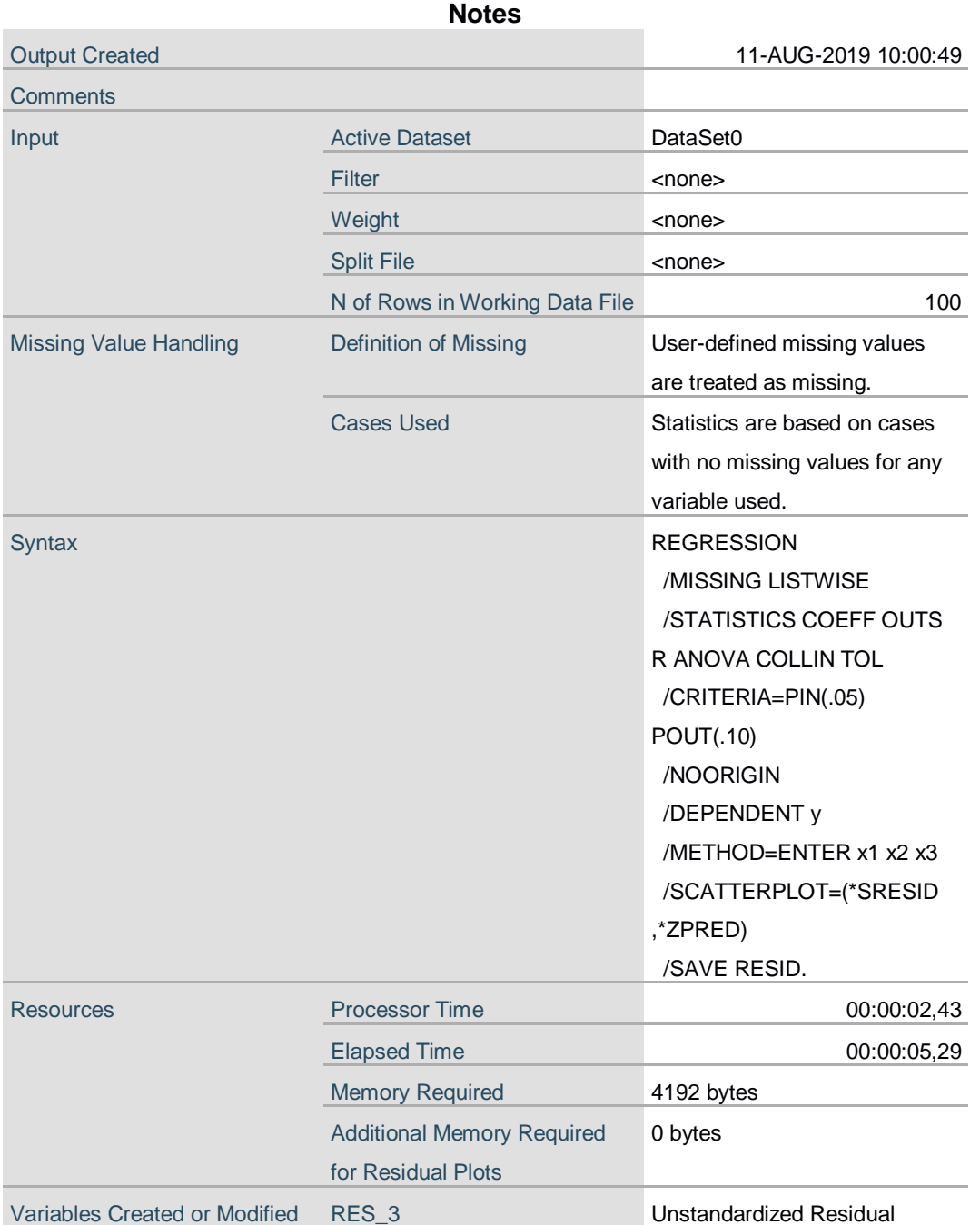

# **Variables Entered/Removed<sup>a</sup>**

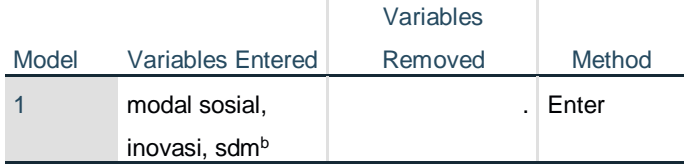

a. Dependent Variable: kinerja umkm

b. All requested variables entered.

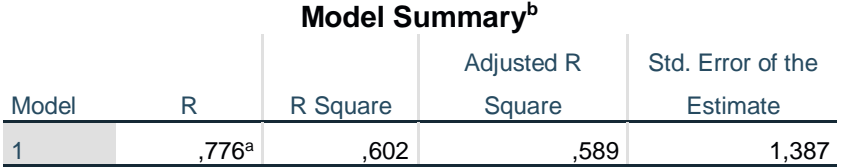

a. Predictors: (Constant), modal sosial, inovasi, sdm

b. Dependent Variable: kinerja umkm

#### **ANOVA<sup>a</sup>**

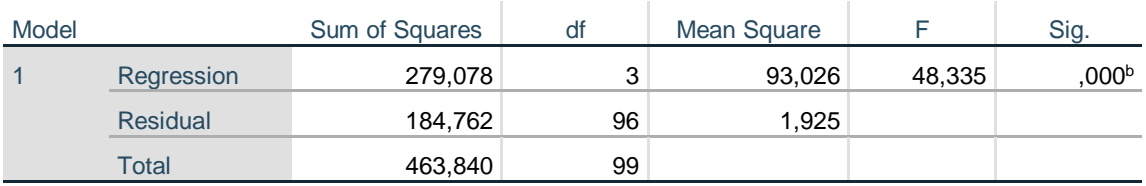

a. Dependent Variable: kinerja umkm

b. Predictors: (Constant), modal sosial, inovasi, sdm

#### **Coefficients<sup>a</sup>**

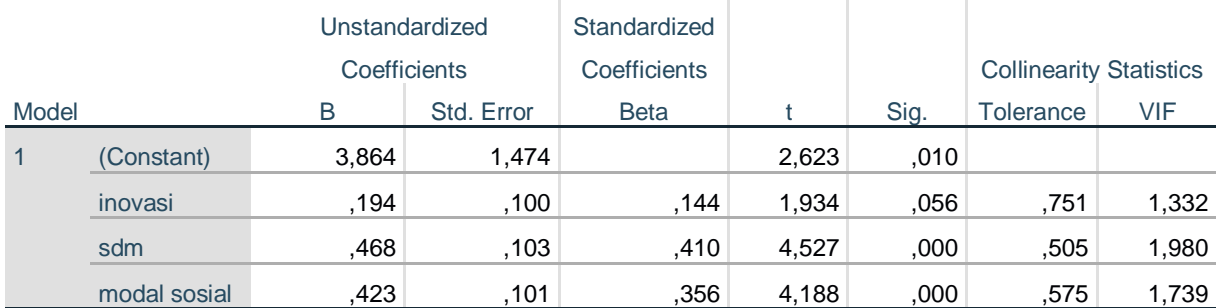

a. Dependent Variable: kinerja umkm

#### **Collinearity Diagnostics<sup>a</sup>**

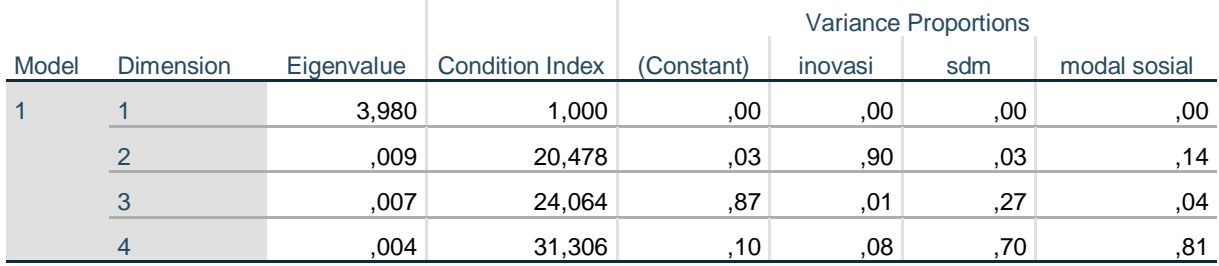

a. Dependent Variable: kinerja umkm

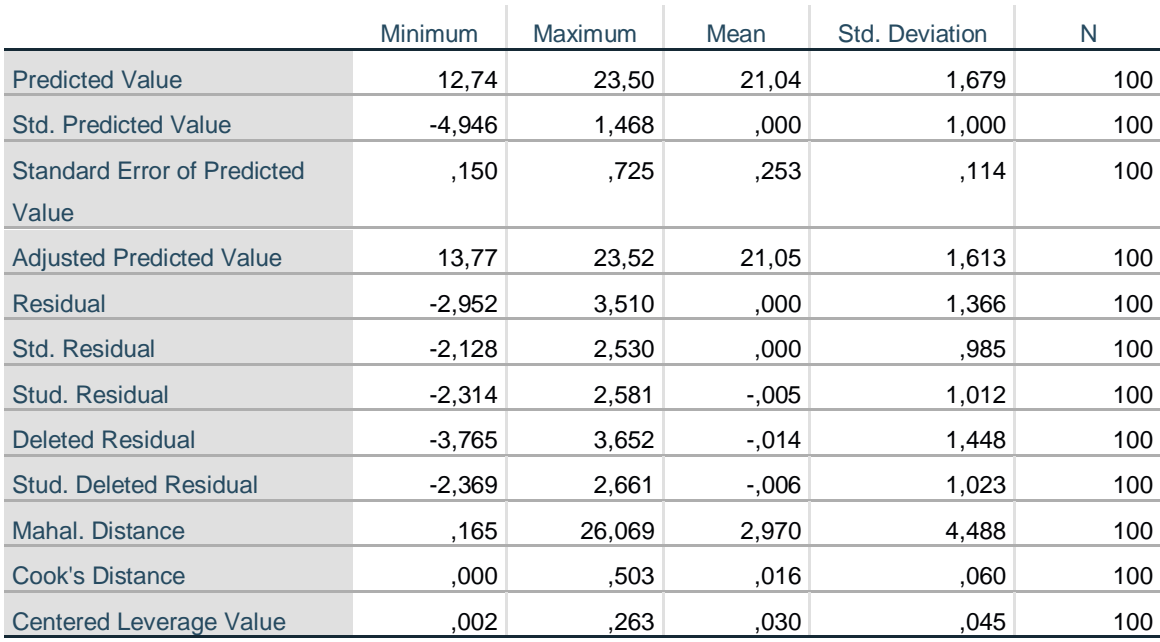

#### **Residuals Statistics<sup>a</sup>**

a. Dependent Variable: kinerja umkm

# **Charts**

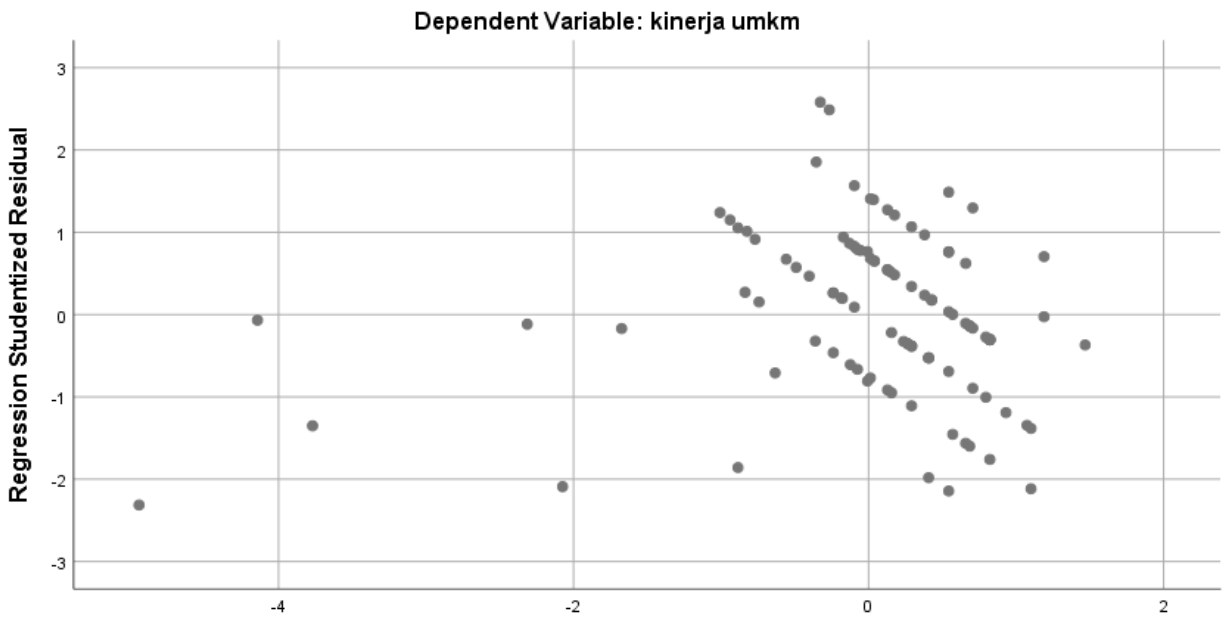

# Scatterplot

Regression Standardized Predicted Value

```
REGRESSION
 /MISSING LISTWISE
 /STATISTICS COEFF OUTS R ANOVA
 /CRITERIA=PIN(.05) POUT(.10)
 /NOORIGIN
 /DEPENDENT y
 /METHOD=ENTER x1 x2 x3.
```
# **Regression**

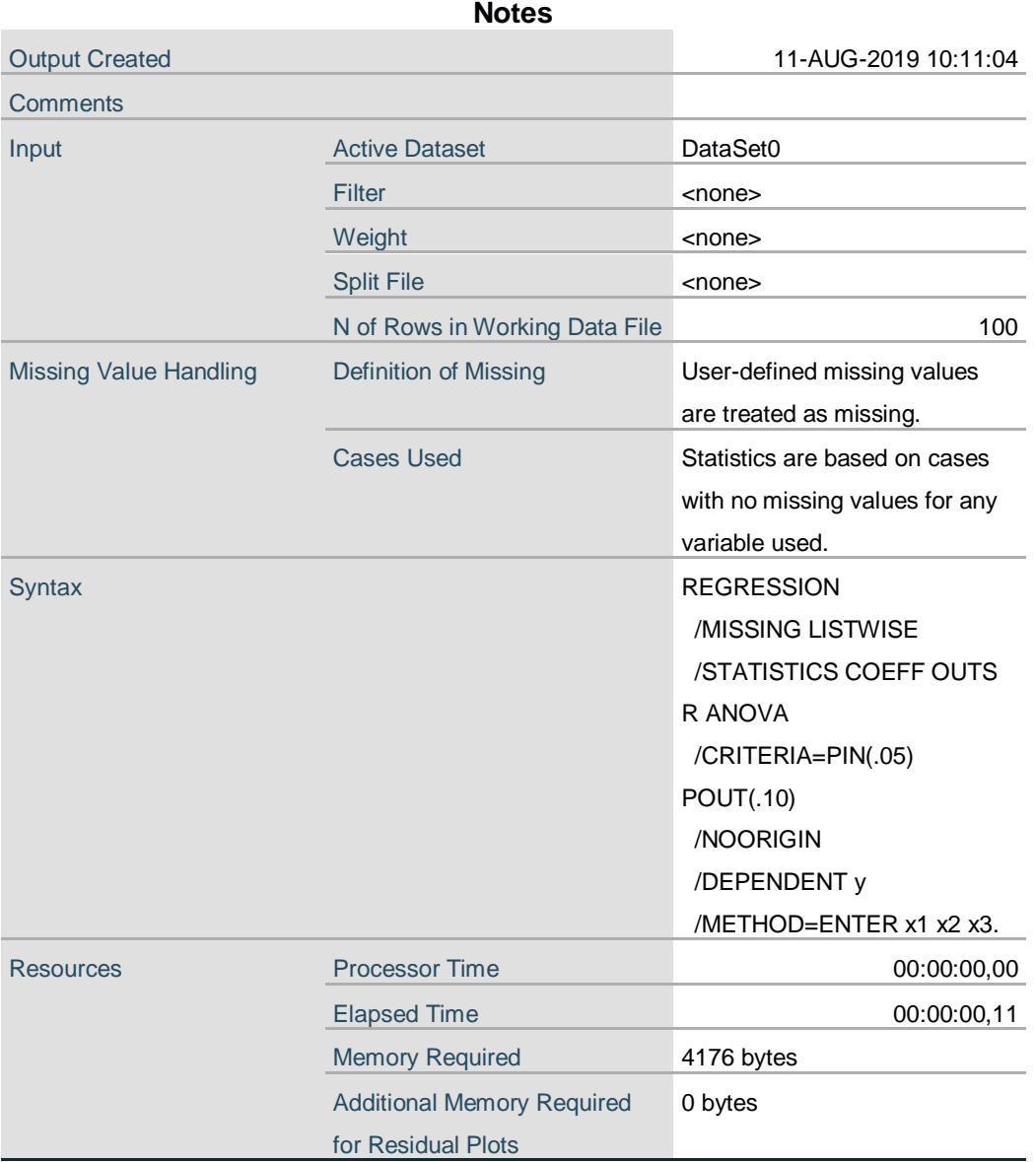

#### **Variables Entered/Removed<sup>a</sup>**

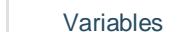

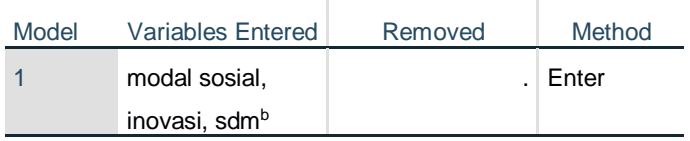

a. Dependent Variable: kinerja umkm

b. All requested variables entered.

#### **Model Summary**

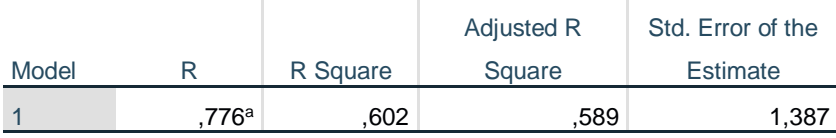

a. Predictors: (Constant), modal sosial, inovasi, sdm

#### **ANOVA<sup>a</sup>**

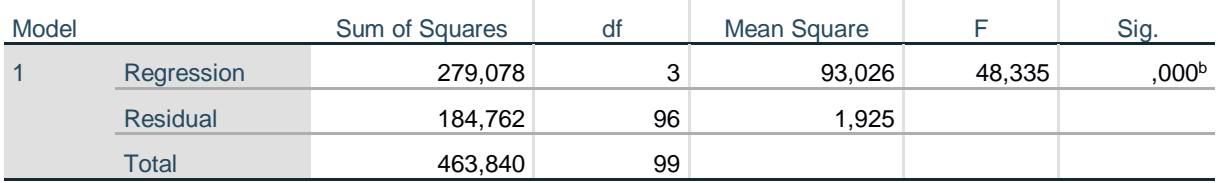

a. Dependent Variable: kinerja umkm

b. Predictors: (Constant), modal sosial, inovasi, sdm

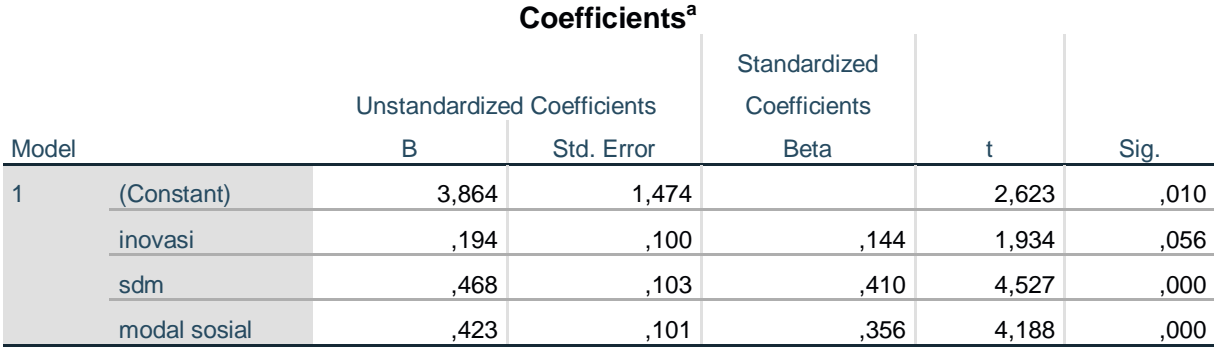

a. Dependent Variable: kinerja umkm